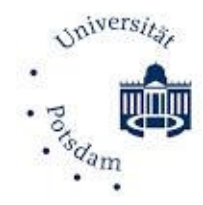

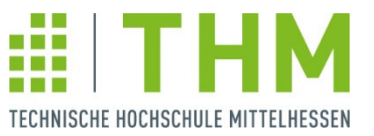

# **Some Basics of Quantum Computing**

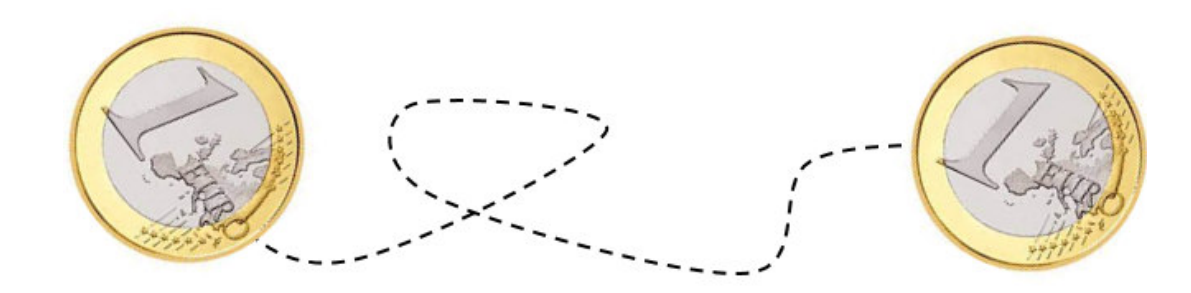

# **University of Potsdam, Dept. of Mathematics, 2024-04-10 Bettina Just, THM**

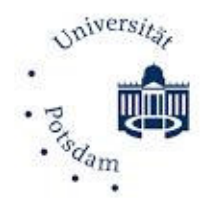

# **Bettina Just:**

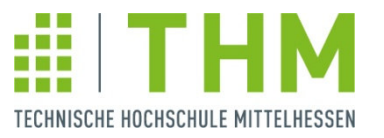

- •PhD in Math and Computer Science from Goethe-University Frankfurt/Main;
- $\bullet$ Professor for mathematics and computer science at THM since 2010;
- $\bullet$ Book "Quantencomputing kompakt: Spukhafte Fernwirkung und Teleportation endlich verständlich", Springer 2020, english 2023;
- $\bullet$ Since 2021 head of Competence-Center Quantumcomputing at TransMIT;
- $\bullet$  More than 5.600 attendes of quantum-computing MOOCs at openHPI Potsdam: https://open.hpi.de/courses/qc-intro-1-2022/
- $\bullet$  Aim: Provide an understandable access to quantum computing, although math. model is abstract, and many disciplines are involved  $\odot$

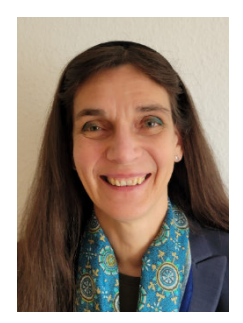

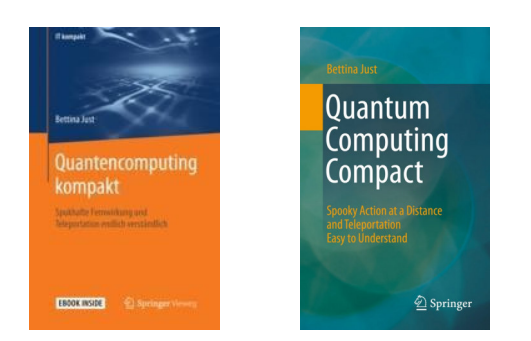

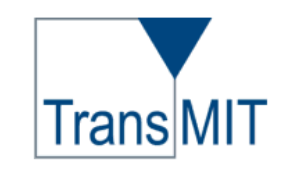

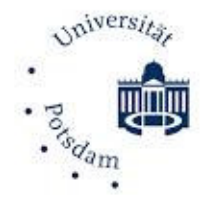

# **Intro: Comparison between classical bits and quantum bits**

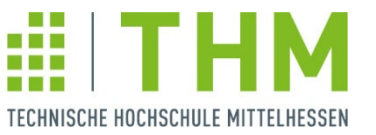

# **Classical bit:**

• Object that can take states  $.0^\circ$  or  $.1^\circ$ .

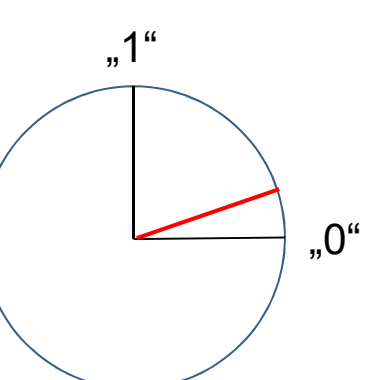

• Measurement of a bit does not change ist state  $($ "Realism").

# **Quantum bit (qubit):**

- • Object that can take states <sup>|</sup>0⟩ oder |1⟩
	- or something in between.
- • Measurement of a qubit always gives (and puts qubit to) state <sup>|</sup>0⟩ oder |1⟩.Thus if state was "in between":

Measurement changes the state of a qubit.

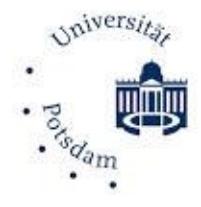

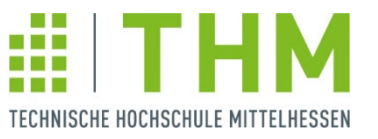

# **… classical bit:**

• Change of one bit does not immediately change the properties of any other bit – takes light propagation time at least ("Locality").

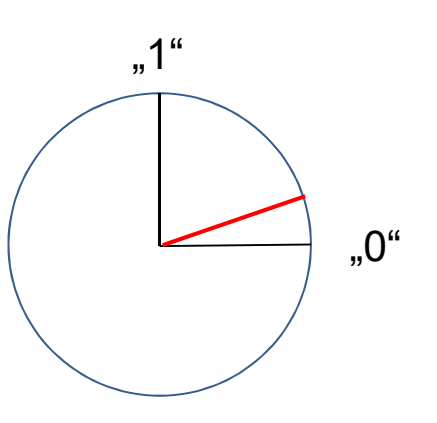

# **… quantum bit (qubit):**

• Change of one qubit can immediately change properties of another qubit– faster than light propagation time, withouth using any known medium"Spooky action at a distance"<br>.Fateralement" "Entanglement"

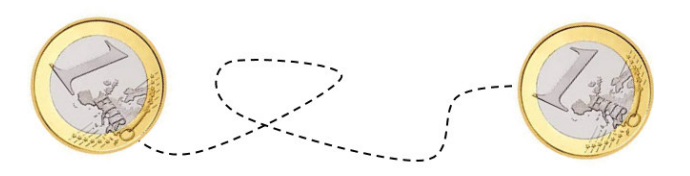

s Quantencomputing – Prof. Dr. Bettina Just Seite 4

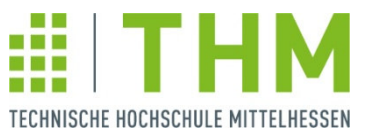

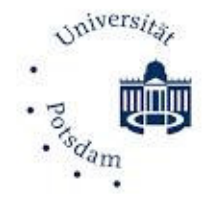

**… classical bit:**

# "0""1"

# **… quantum bit (qubit):**

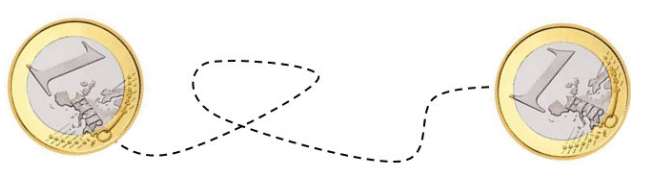

- Example of a state for register of n=3 bits:  $(1,1,0)$ 
	- State space for register of n bits:  ${0,1}^n$

• State and state space of <sup>a</sup> register of n qubits?

s Quantencomputing – Prof. Dr. Bettina Just Seite 5

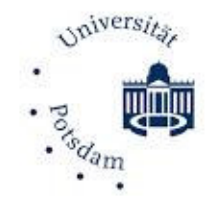

# **State and state spacefor a register of n=3 qubits**

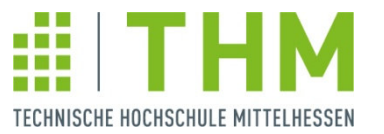

First Idea: Imagine 3 coins, not yet been tossed, able to communicate instantaneously …. they might agree on states:

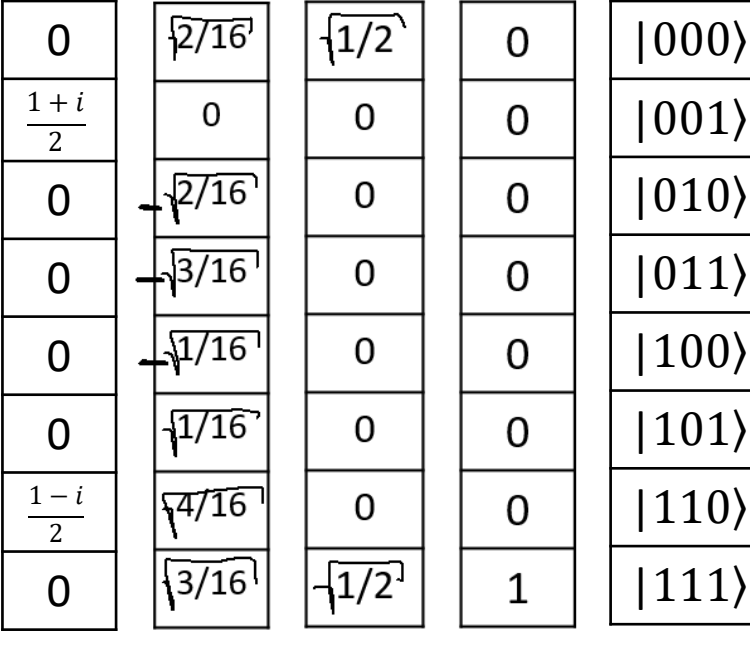

State-space could be $\alpha_0, ..., \alpha_7$ )  $\in \mathbb{R}^8_{\geq 0} : \alpha_0 + \alpha_1 + \alpha_2 = 1$ }?

For physical and mathematical reasons: State-space is

 $(\alpha_0, ..., \alpha_7) \in \mathbb{C}^8 : |(\alpha_0, ..., \alpha_7)| = 1$ 

Example of a state:  $|\psi\rangle = \frac{1}{\sqrt{2}} |000\rangle + \frac{1}{\sqrt{2}} |111\rangle = \frac{1}{\sqrt{2}} (|000\rangle + |111\rangle)$ 

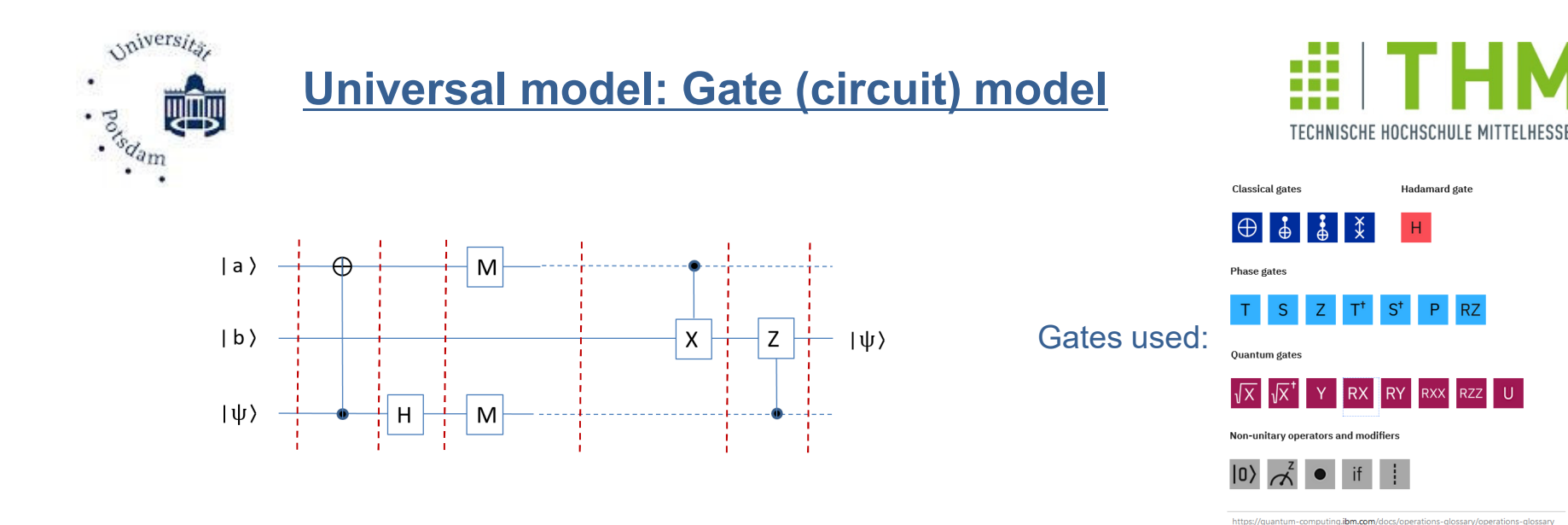

Gate transforms system state to a new system state by applying unitary transformation:

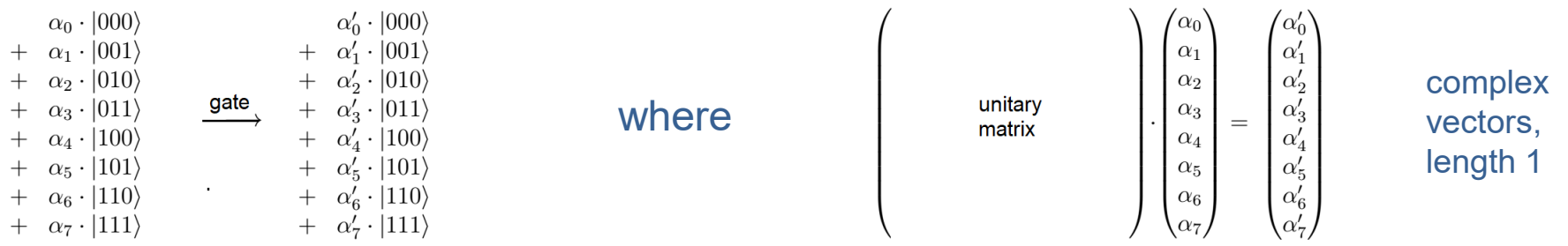

Measurement of a qubit is a projection and renormation to length 1. Mathematical model of quantum mechanics is upspaced.

Unitaries that are physically possible are allowed.

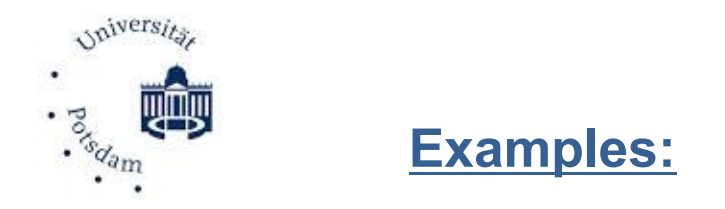

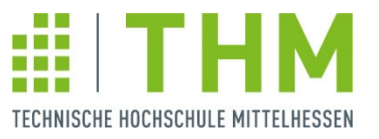

Recall: State of a register of n qubits is (represented by) a vector in  $\mathbb{C}^{2^n}$ 

**n=1:** State of the "register" of one qubit is  $|\psi\rangle = \alpha_0|0\rangle + \alpha_1|1\rangle$  where  $|\alpha_0|^2 + |\alpha_1|^2 = 1$ .

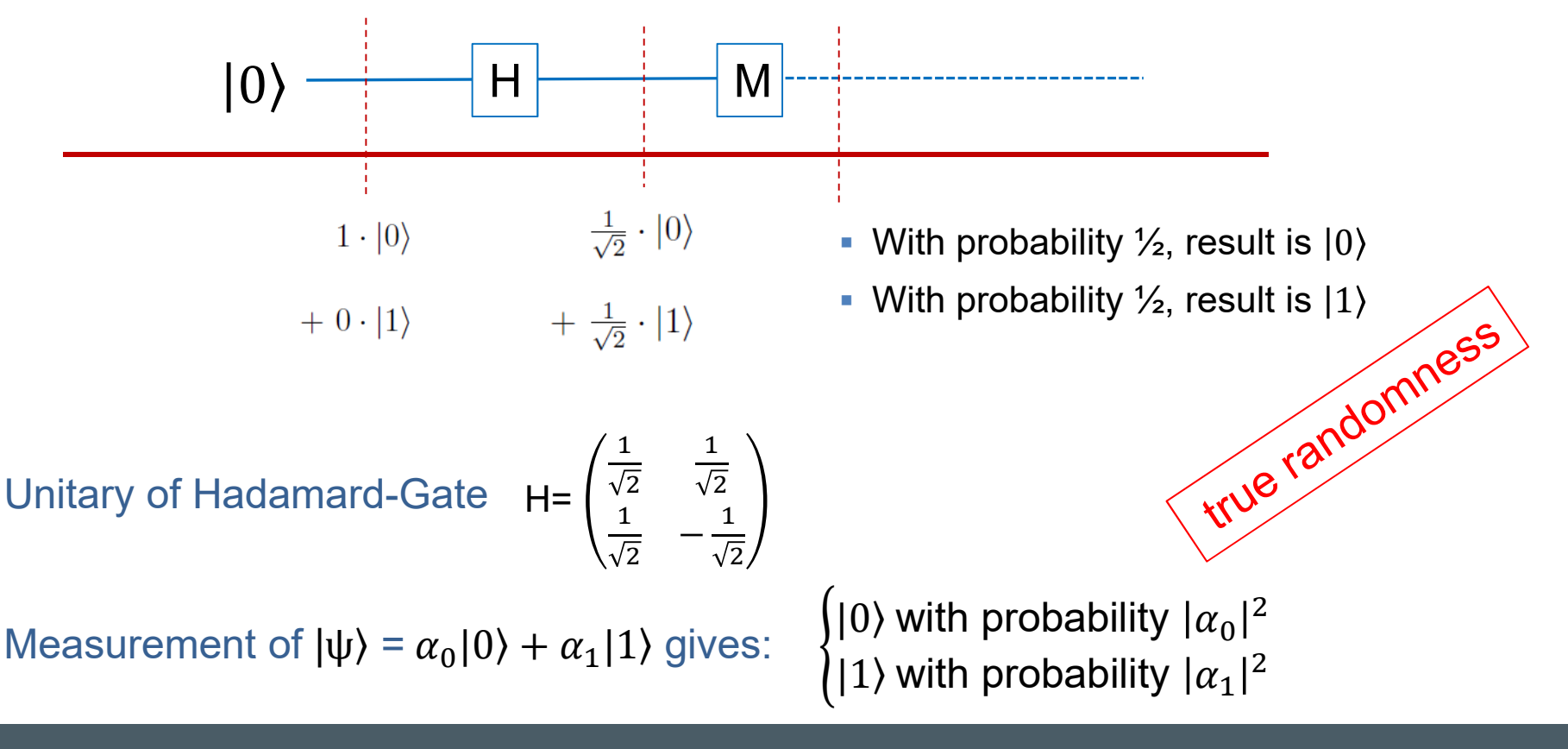

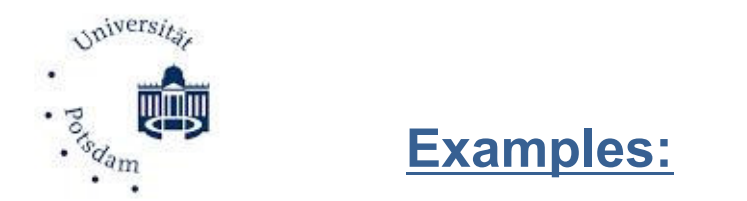

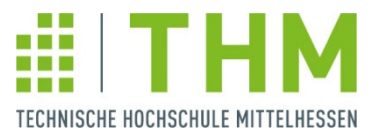

Recall: State of a register of n qubits is (represented by) a vector in  $\mathbb{C}^{2^n}$ 

**n=2:** State of the "register" of one qubit is  $|\psi\rangle = \alpha_0|00\rangle + \alpha_1|01\rangle + \alpha_2|10\rangle + \alpha_3|11\rangle$ 

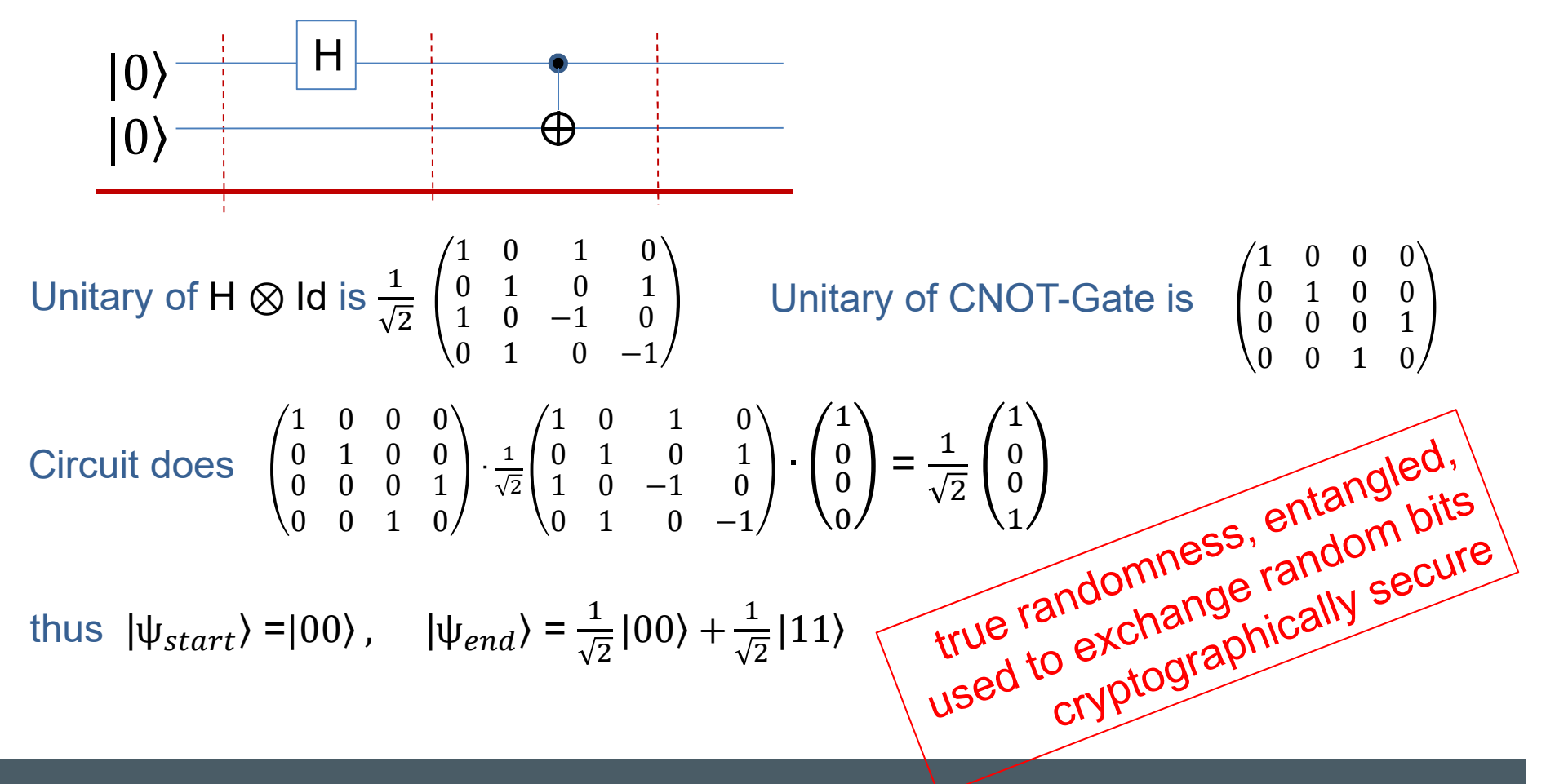

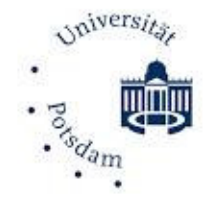

# **My contribution: <u>Visualizing quantum-algorithms</u>**

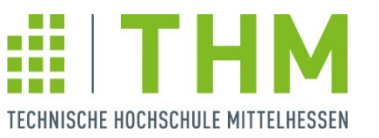

#### Why does teleportation work?

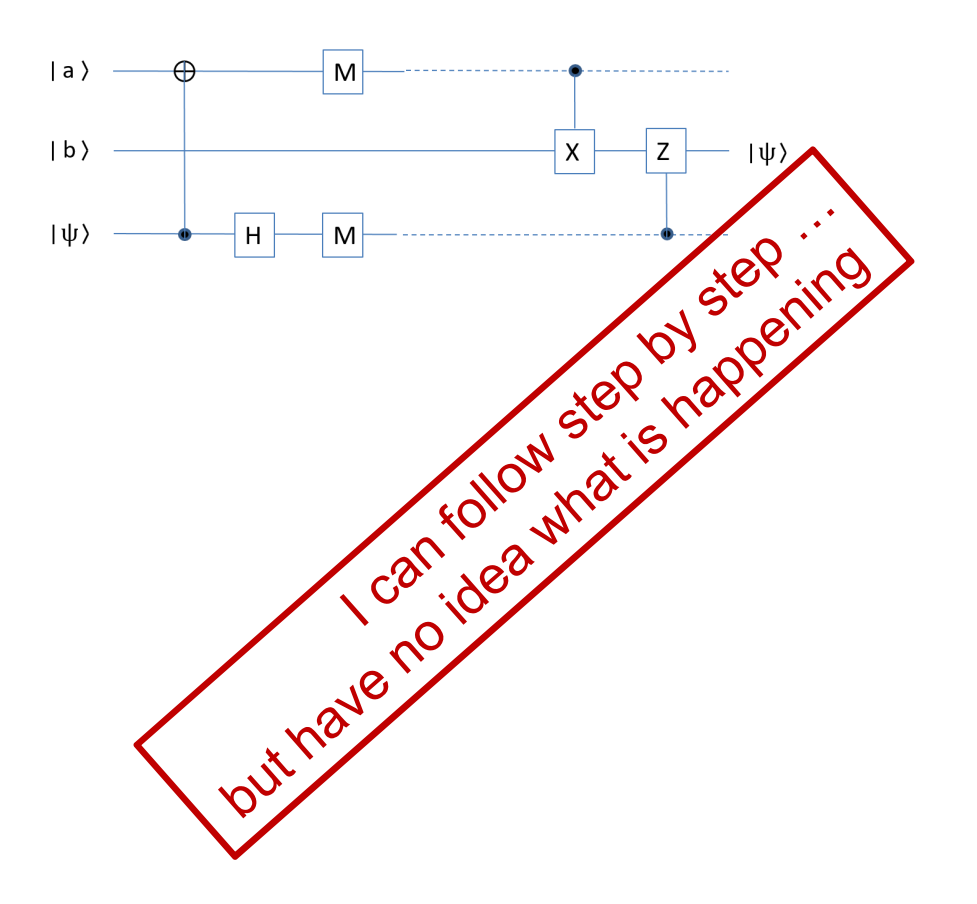

Let  $\psi = \alpha |0\rangle + \beta |1\rangle$ , where  $\alpha$  and  $\beta$  are unknown to Alice and Bob.

State of the quantum register at the beginning:

$$
\frac{1}{\sqrt{2}}(|00\rangle+|11\rangle)\cdot(\alpha|0\rangle+\beta|1\rangle)=\frac{\alpha}{\sqrt{2}}(|000\rangle+|110\rangle)+\frac{\beta}{\sqrt{2}}(|001\rangle+|111\rangle).
$$

State after application of CNOT:

$$
\frac{\alpha}{\sqrt{2}}(|000\rangle+|110\rangle)+\frac{\beta}{\sqrt{2}}(|101\rangle+|011\rangle)=\frac{\alpha}{\sqrt{2}}(|00\rangle+|11\rangle)\cdot|0\rangle+\frac{\beta}{\sqrt{2}}(|10\rangle+|01\rangle)\cdot|1\rangle.
$$

State after application of H:

$$
\frac{\alpha}{\sqrt{2}} \cdot \frac{1}{\sqrt{2}} \cdot (|00\rangle + |11\rangle) \cdot (|0\rangle + |1\rangle) + \frac{\beta}{\sqrt{2}} \cdot \frac{1}{\sqrt{2}} \cdot (|10\rangle + |01\rangle) \cdot (|0\rangle - |1\rangle).
$$

Rewriting terms (preparation for measuring the first and third QBits):

 $|0\rangle \cdot (\frac{\alpha}{2} \cdot |0\rangle + \frac{\beta}{2} \cdot |1\rangle) \cdot |0\rangle$ +  $|0\rangle \cdot (\frac{\alpha}{2} \cdot |0\rangle - \frac{\beta}{2} \cdot |1\rangle) \cdot |1\rangle$ +  $|1\rangle \cdot (\frac{\alpha}{2} \cdot |1\rangle + \frac{\beta}{2} \cdot |0\rangle) \cdot |0\rangle$  $+ |1\rangle \cdot (\frac{\alpha}{2} \cdot |1\rangle - \frac{\beta}{2} \cdot |0\rangle) \cdot |1\rangle.$ 

Measuring therefore leads to:

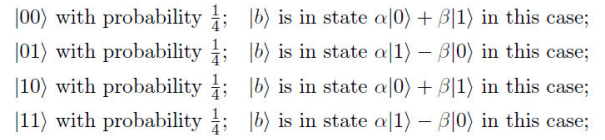

If  $|a\rangle = |1\rangle$  (cases |10) and |11)), Pauli-X changes Bob's QBit's state to  $\alpha|0\rangle + \beta|1\rangle$ or  $\alpha|0\rangle - \beta|1\rangle$ .

If the third qubit was also measured 1 (cases  $|01\rangle$  and  $|11\rangle$ ), Pauli-Z then changes  $|b\rangle$  to  $\alpha|0\rangle + \beta|1\rangle.$  $\blacksquare$ 

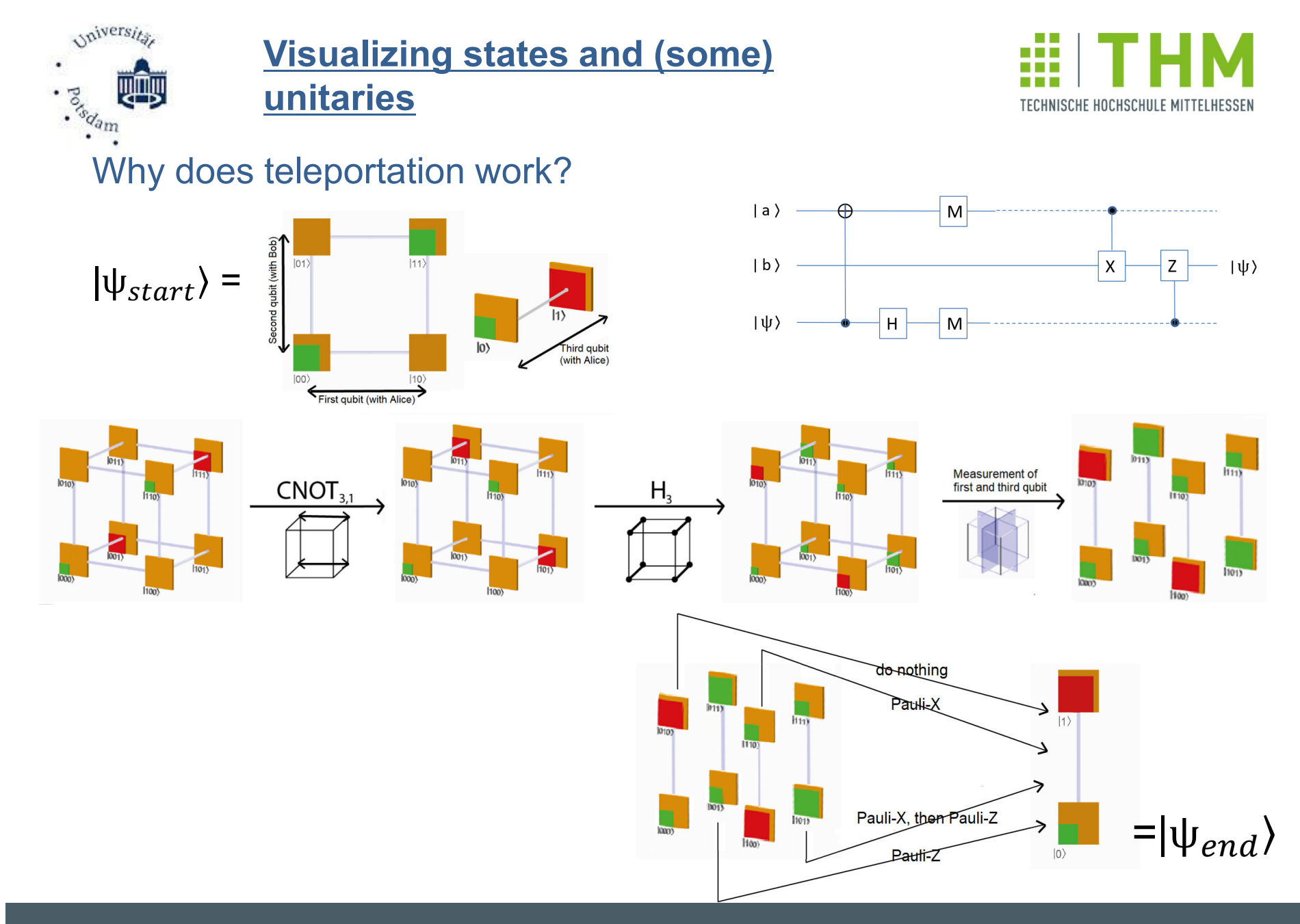

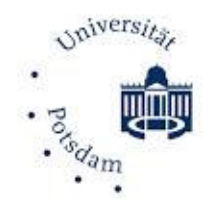

### **Quantumcomputing is manipulating SYSTEMS of qubits:**

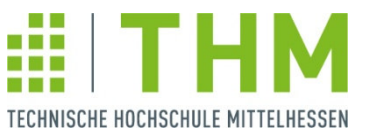

Z

 $|\psi\rangle$ 

### **Gate model + quantum circuits (e.g. IBM):**

- Universal model in the sense of Feynman-Deutsch computational model;
- Keeps control of every individual qubit<br>(tadaw.ca.39,499 subita) (today: ca 20-400 qubits);
- Does classicaly impossible things, e.g. teleportation, or speeds up classical algorithms (famous: Shor's algorithm for factorisation).
- Uses quantum-entanglement.

### **Quantum simulated annealing (e.g. D-Wave):**

- Solves "only" optimization problems;<br>. Preparea ovetare, nat overvindividu
- Prepares system, not every individual qubit<br>(taday: es 5000 subita); (today: ca 5000 qubits);
- Cools down and leaves the rest to nature: System minimizes energy and thus solves optimization problem;
- Uses quantum-tunnel-effect.

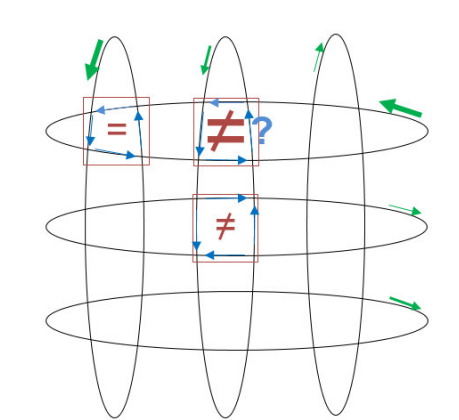

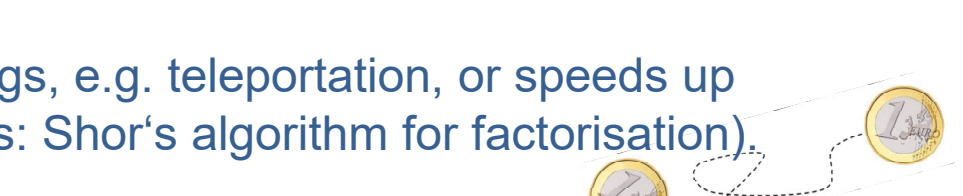

 $|b\rangle$ 

 $| \psi \rangle$ 

M

M

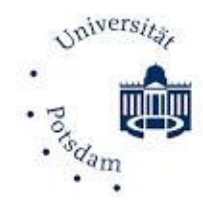

# **Quantum simulated annealing (D-Wave):**

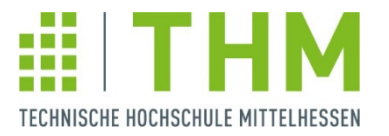

One qubit: Tiny little loop of wire.

When cooled down to ca absolute zero: Gets supraconducting: Current flows without resistance clockwise or counterclockwise. results

Measuring current flow destroys supraconductance.

Before cooling down, one can put a "weight" to qubit. Energy is higher, when current does not flow in  $\uparrow$ direction of weight.

Qubit "wants" to minimaze energy, i.e. flow in direction of weight. If it does: Energetic benefit. Else: Energetic punishment.

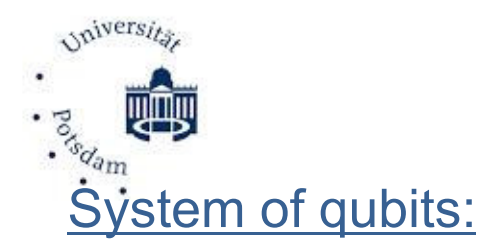

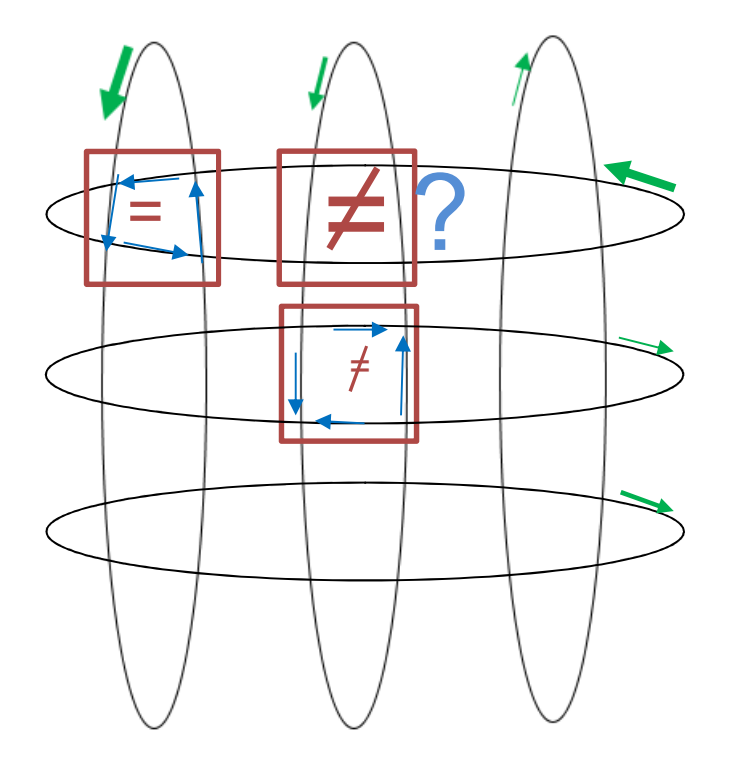

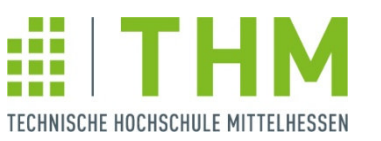

weights, direction of preferred flow

 Coupler, energy lower when both clockwise or both counterclockwise

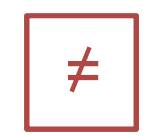

=

 $\begin{array}{\mathcal{F}}$  Coupler, energy lower when one  $\mathbb{R}^*$   $\blacksquare$   $\blacksquare$ 

Components of solution

Cooling down and minimizing energy, **system solves optimization problem**

$$
\sum_{i} a_i x_i + \sum_{\substack{i,j \\ \text{coupled}}} b_{ij} x_i x_j \to \min, \quad x_i, x_j \in \{-1; +1\}
$$

**The challenge: Transform your optimization problem into that shape.**

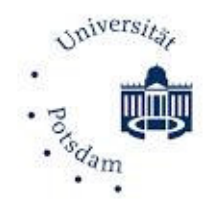

**State of the hardware & application of quantum computing today**

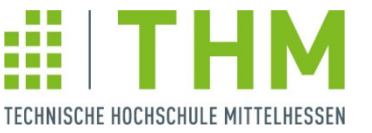

Hardware is the problem.

Qubits are very sensible, faulty when interacting with any kind of something.

Applications with **one qubit after the other:** 

- **Telecommunication, cryptography**
- Photons used, fiber optic cables (or vacuum in space) needed •
- Practical applications already there, continously increasing.

#### Applications with **all qubits at the same time:**

- **Optimization**, simulation, HPC in general
- Supraconductivity, trapped ions are main techniques
- Up to now not capable to solve problems of practical importance<br>(level to day Fectoriastics of C digit symbols as a 245452 = 297 (Level today: Factorisation of 6 digit numbers, e.g.  $815153 = 887*919$ )
- When realized, especially in combination with AI, will be game changer.

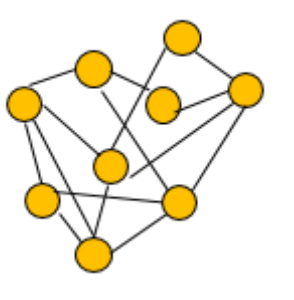

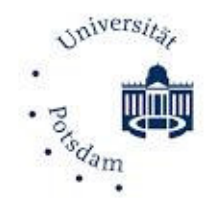

# **Summary: Quantum computing is manipulating SYSTEMS of qubits:**

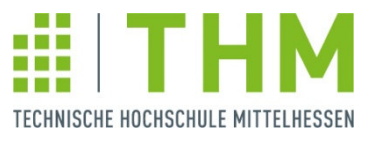

#### **Gate model + quantum circuits (e.g. IBM): :**

- Universal model in the sense of Feynman Deutsch computational model;
- Gates are unitary transformations in
- Measurements are projections.<br>————————————————————

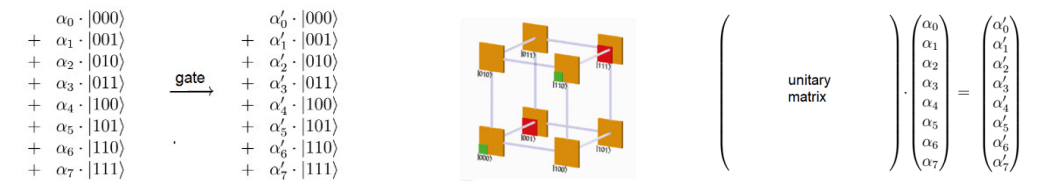

# **Quantum simulated annealing (e.g. D-Wave):**

System solves optimization problem $\sum_{i} a_i x_i + \sum_{i,j} b_{ij} x_i x_j \rightarrow \min, \quad x_i, x_j \in \{-1, +1\}$ coupled Challenge: Get your problem to that shape.

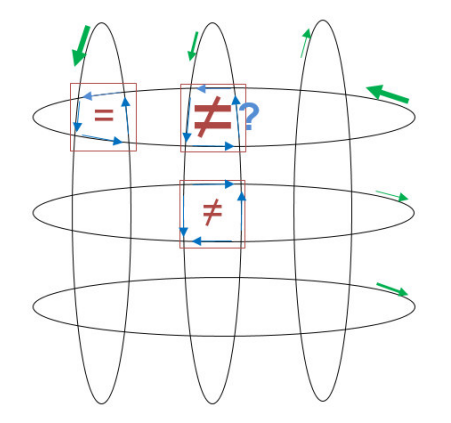

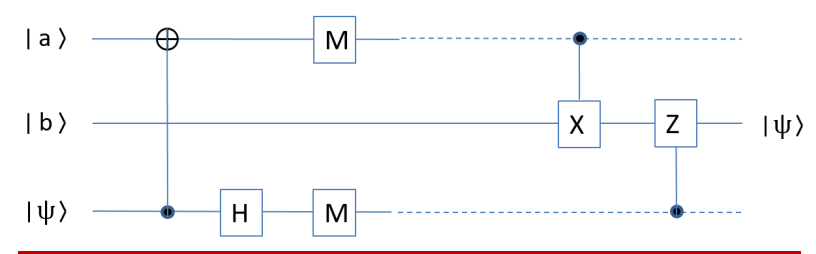

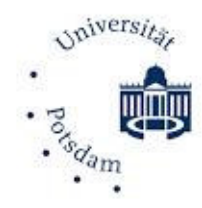

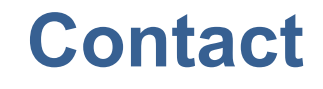

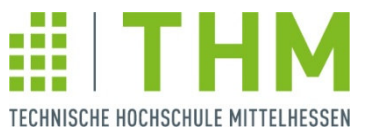

Prof. Dr. Bettina Just, Aktuar (DAV)THM – FB MNI Wiesenstraße 1435390 Gießen

Tel. 0641-309-2454bettina.just@mni.thm.de

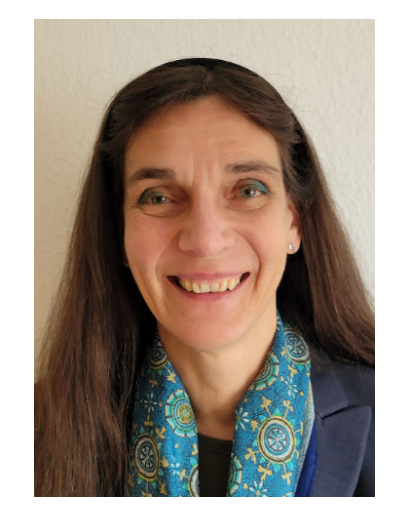